ФОРМА № 4 к разделу 4 Перечней критериев и показателей для оценки профессиональной деятельности педагогических работников ОО Краснодарского края, аттестуемых в целях установления высшей квалификационной категории по должности «учитель».

## «Результативность деятельности педагогического работника в профессиональном сообществе»

## Фамилия, имя, отчество аттестуемого Сахань Елена Владимировна

Место работы (полное наименование организации с указанием муниципалитета), должность, преподаваемый предмет (предметы) муниципальное бюджетное общеобразовательное учреждение средняя общеобразовательная школа №7 г. Гулькевичи муниципального образования Гулькевичский район имени дважды Героя Советского Союза К.К.Рокоссовского, учитель, русский язык и литература.

## 1. Результаты участия педагогического работника в разработке программно-методического сопровождения образовательного процесса (п. 4.1)

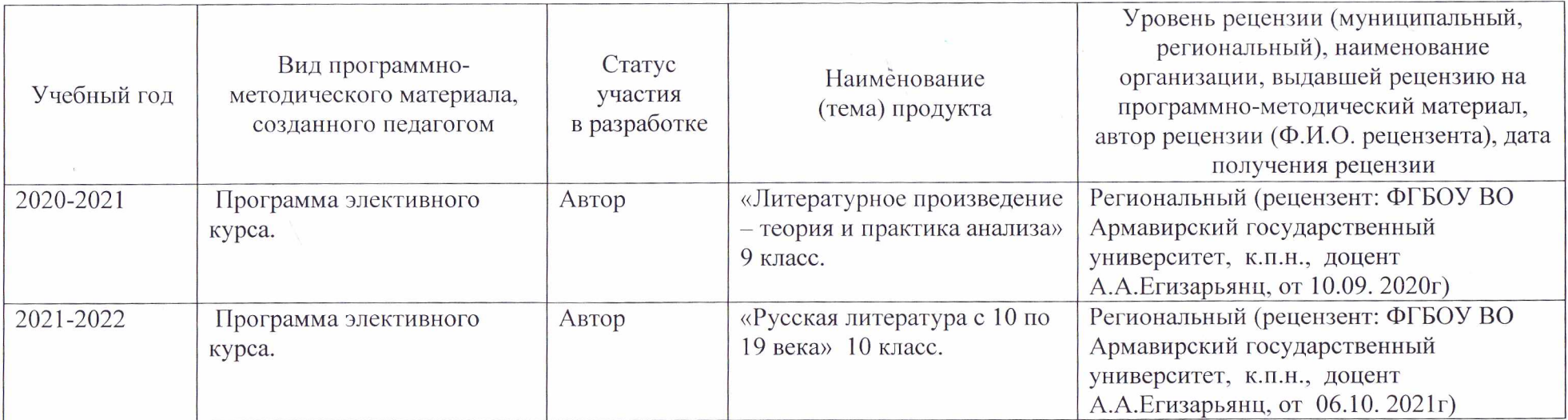

## 4. Результаты повышения квалификации по профилю (направлению) деятельности педагогического naботника  $(n, 4, 3)$

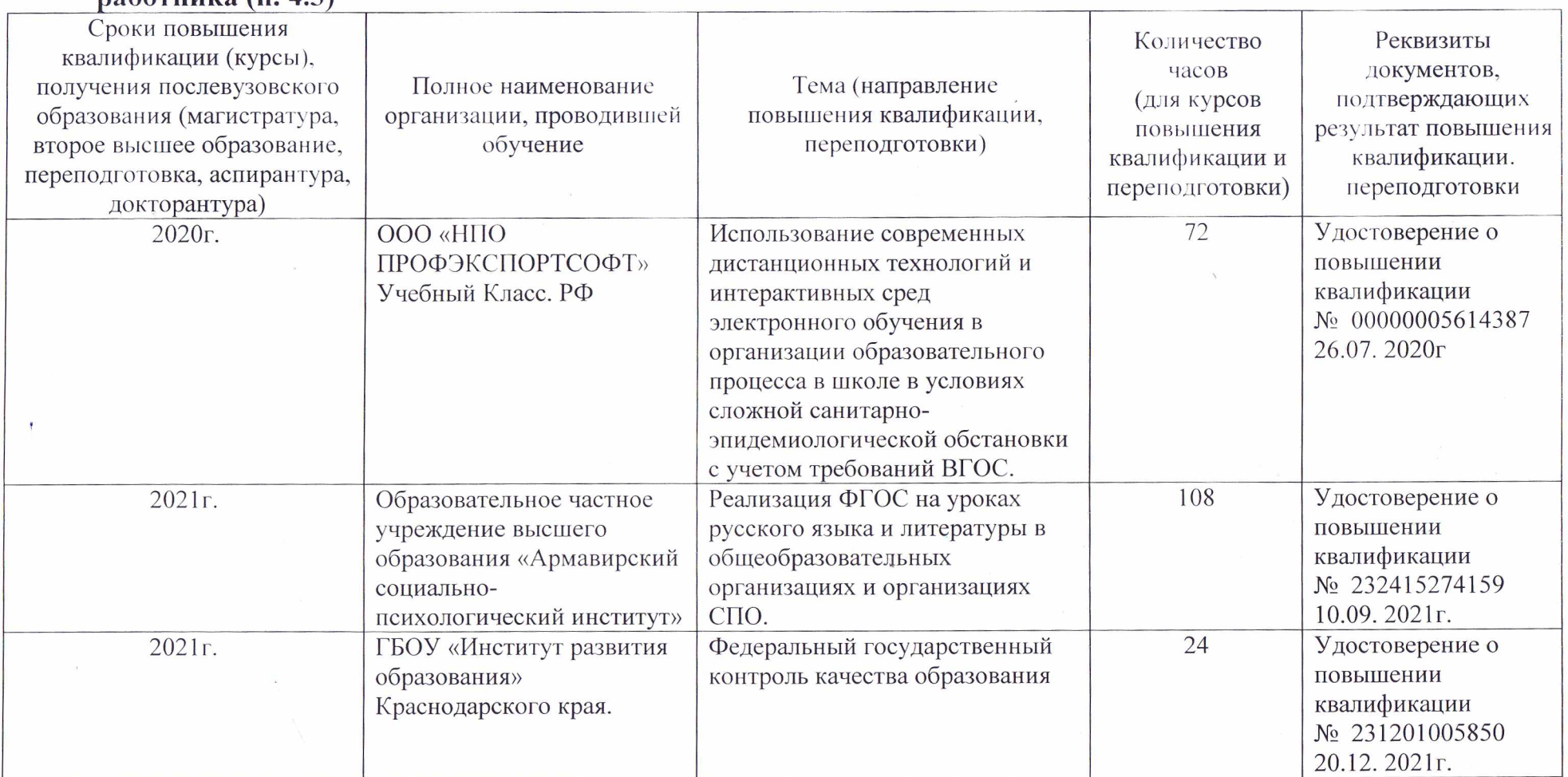

Дата заполнения: 21.09. 2022г.

Достоверность информации о результатах работы аттестуемого подтверждаю-Руководитель ОО:

Заместитель директора ОО/ответственный за аттестацию: Аттестуемый педработник:

Г.Ю. Кушнарев О.Н. Плюснина Е.В. Сахань